## Fichier:Group Eco2Fest Capture d e cran 2017-02-13 a 11.33.11.png

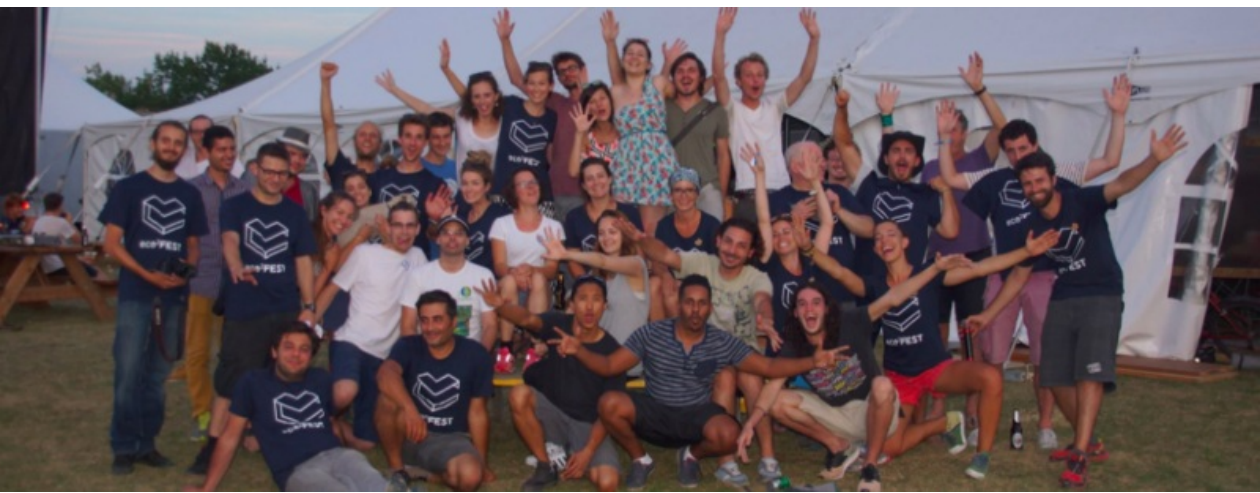

Taille de cet aperçu :800 × 307 [pixels](https://wikifab.org/images/thumb/4/46/Group_Eco2Fest_Capture_d_e_cran_2017-02-13_a_11.33.11.png/800px-Group_Eco2Fest_Capture_d_e_cran_2017-02-13_a_11.33.11.png).

Fichier [d'origine](https://wikifab.org/images/4/46/Group_Eco2Fest_Capture_d_e_cran_2017-02-13_a_11.33.11.png) (987 × 379 pixels, taille du fichier : 703 Kio, type MIME : image/png) Fichier téléversé avec MsUpload on [Group:Eco2Fest](https://wikifab.org/wiki/Group:Eco2Fest)

## Historique du fichier

Cliquer sur une date et heure pour voir le fichier tel qu'il était à ce moment-là.

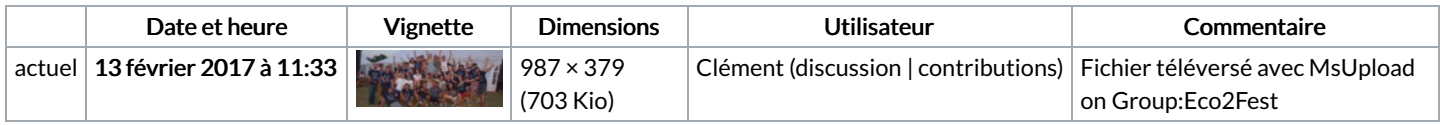

Vous ne pouvez pas remplacer ce fichier.

## Utilisation du fichier

La page suivante utilise ce fichier :

[Group:Eco2Fest](https://wikifab.org/wiki/Group:Eco2Fest)

## Métadonnées

Ce fichier contient des informations supplémentaires, probablement ajoutées par l'appareil photo numérique ou le numériseur utilisé pour le créer. Si le fichier a été modifié depuis son état original, certains détails peuvent ne pas refléter entièrement l'image modifiée.

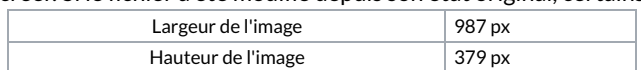